Eligible  $\sim$  CPF

**CERTIFICATION TOSA - Excel**

## **Durée, rythme et date**

Formation axée sur les domaines non maîtrisés repérés lors de l'évaluation.

Durée et rythme individualisés en fonction des besoins identifiés et de votre disponibilité

## **Lieu(x) des sessions**

#### Pontchâteau

Entrées permanentes tout au long de l'année

## **Public concerné (éligibilité)**

Etre salarié ou demandeur d'emploi

## **Accessibilité aux personnes en situation de handicap**

Nos établissements sont accessibles aux personnes à mobilité réduite.

• Postes informatiques adaptables pour les personnes malvoyantes (amélioration de la lisibilité par l'agrandissant des éléments affichés à l'écran).

• Une référente TH a participé à la formation des référents handicap voulue par le Conseil Régional et organisée par le CAFOC.

• Mobilisation des aides délivrées dans le cadre de la Prestation de Compensation du Handicap ou les aides de l'Agefiph : aides techniques et humaines, aides à l'adaptation des situations de formation, aides à la mobilité.

La certification TOSA Excel repose sur un test en ligne qui permet l'évaluation complète des compétences dans l'utilisation du logiciel Excel.

A l'issue du test, le candidat se voit attribuer un score (0 à 1000), correspondant à un niveau (Initial, basique, opérationnel, avancé ou expert), ce qui lui permettra de faire valoir ses compétences sur le marché du travail.

## **Objectifs**

- Se perfectionner dans la maîtrise du logiciel Excel ou se remettre à niveau ;
- Faciliter l'accès à l'emploi ou l'entrée en formation ou évoluer au sein de son entreprise
- Obtenir la certification Excel, attestant des compétences acquises avec report du score obtenu.

## **Programme**

En fonction de vos compétences, aisance et besoins, un programme sera adapté à votre niveau.

#### **Niveau "opérationnel" - 42 h**

4 domaines sont abordés :

#### **Environnement / Méthode**

Utiliser les fonctions de collage spécial et les options avancées d'enregistrement/impression lorsque la taille des données est importante, afin de faciliter le partage de l'information au sein d'un groupe de travail.

#### **Calculs (formules, fonctions)**

Créer des formules longues renvoyant à plusieurs cellules du tableur, afin de mener à bien des calculs statistiques élémentaires.

#### **Mise en forme**

Créer et mettre en forme un tableau de données avec insertion d'objets graphiques, en vue de faciliter l'interprétation des données.

#### **Gestion des données**

Rechercher des données en utilisant différents types de filtres, en vue de modifier ou remplacer les séries de données d'un graphique.

Eligible

au CPF

# **RTIFICATION TOSA - Excel**

## **Modalités pratiques et inscription**

- Inscription individuelle
- Formation dispensée par nos soins après évaluation des compétences et formalisation des objectifs.
- **02 40 88 19 40**
- **contact@cfp-presquile.com**

## **Coût de la formation**

- Financements possibles en fonction des situations (plan de développement des compétences, CPF,…)
- Sur devis uniquement
- Coût de la formation : 24€/h stagiaire sous réserve de modalités spécifiques

## **Moyens pédagogiques**

- **Équipe pédagogique** : Un évaluateur/ formateur pour l'accueil, l'évaluation, la proposition et la mise en place d'un parcours de formation
- **Équipement** : Salle informatique équipée d'ordinateurs avec accès Internet par fibre

## **Niveau "avancé" - 35 h**

#### 4 domaines sont abordés : **Environnement / Méthode**

- Gérer l'onglet fichier et l'historique des documents récents avec le bon niveau de personnalisation et d'affichage, afin de garantir la sécurité des données associées.
- Automatiser un certain nombre de tâche grâce à des macros simples et des séries automatisées, en vue de fluidifier la gestion des données et des fichiers.

### **Calculs (formules, fonctions)**

- Recourir à la bibliothèque des fonctions avancées du tableur pour accéder aux fonctions les plus complexes de calcul, de texte et de dates et afficher leur syntaxe.
- Intégrer aux calculs sur les bases de données les fonctions permettant d'effectuer sur celles-ci les opérations arithmétiques et statistiques recherchées.

#### **Mise en forme**

- Utiliser la mise en forme automatique et la mise en forme conditionnelle pour systématiser la présentation des pages en l'adaptant aux différents types de données.
- Gérer et mettre en forme les différents objets graphiques disponibles dans Excel pour optimiser la lisibilité d'un classeur.

### **Gestion des données**

- Gérer des tableaux et des bases de données étendues en utilisant les fonctions avancées de tri et de filtres, afin de mener des analyses fines de données massives.
- 
- Générer un tableau croisé dynamique à partir d'une base de données en vue de visualiser en temps réel les résultats de la modification des données sources.

## **Modalités d'évaluation**

2 types de test :

## **L'évaluation**

- 20 à 25 questions
- Durée limitée à 40 minutes
- Passage en ligne Aucune installation nécessaire
- Rapport de compétences détaillé généré automatiquement
- Positionnement global sur une échelle de 1 à 5 et ciblé par fonctionnalité
- Comparaison des résultats par rapport à un objectif (profil/métier)

## **La certification**

- 35 questions
- Durée limitée à 60 minutes
- Passage en centre agrée TOSA
- Certificat numérique valable 3 ans
- Score sur 1000
- Score vérifiable sur notre site

Délivrance d'un certificat (envoyé par email) valable 3 ans.

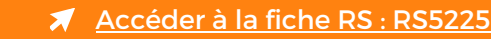

 $\begin{bmatrix} CFP \\ PRESOUTILE \end{bmatrix}$